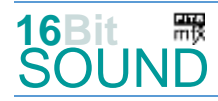

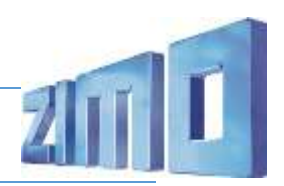

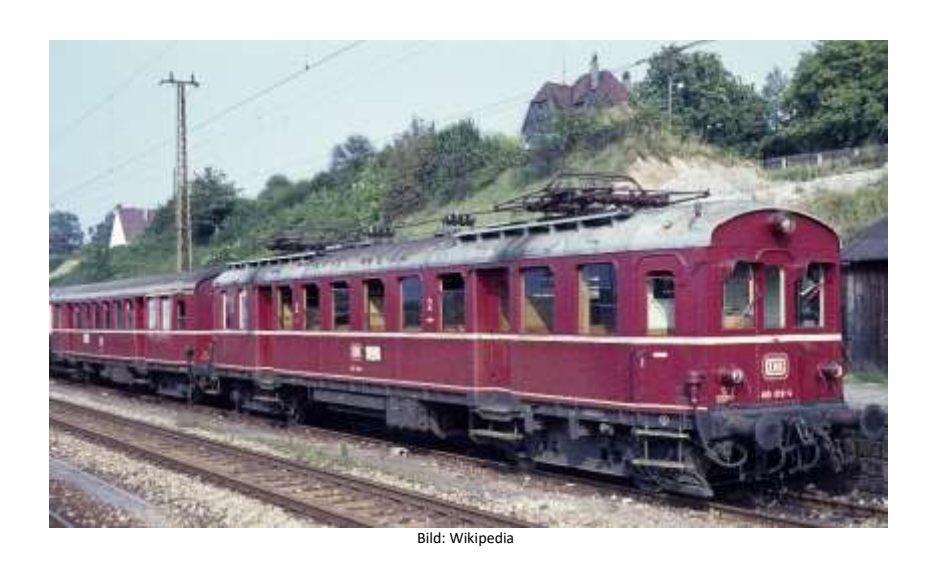

Die Baureihe ET 85 war eine Baureihe von Elektrotriebwagen der Deutschen Reichsbahn (DR). 1924 wurden von der Waggonfabrik Fuchs in Heidelberg vier Dampftriebwagen der bayerischen Gattung MCCi in die Elektrotriebwagen D4i elT 701–704, ab 1933 elT 1101–1104 (ab 1940: ET 85 01–04) umgebaut. Nach dem Umbau wurden bei Fuchs und BBC in den Jahren 1925 zunächst sechs Triebwagen (el 705–711) und vier Beiwagen (8001–8004) in Auftrag gegeben. 1927 wurden weitere 20 Trieb- und 26 Steuerwagen bestellt, 1932 wurden dann noch einmal sechs Triebwagen und vier Steuerwagen bestellt. An beiden Enden befand sich ein Führerstand, hinter dem einen Führerstand waren Transformator, Schaltwerk und Hochspannungsanlagen untergebracht. Der Maschinenraum befand sich über dem Laufgestell. Im Triebgestell waren zwei achtpolige Tatzlagermotoren untergebracht. Auf dem Dach waren zwei SBS-10-Stromabnehmer montiert. Die Fahrzeuge verfügten erstmals über eine Sicherheitsfahrschaltung. Die Deutsche Bundesbahn übernahm noch 24 ET 85 in ihren Bestand. 1949 wurden drei Triebwagen in ET 90 umgebaut, 1968 wurden die ET85 in BR 485 umgezeichnet. Als letzte Triebfahrzeuge wurden am 28. April 1977 und am 29. September 1977 die DB 485 019 und DB 485 005 beim Bw Freiburg ausgemustert. Der 485 007 und 885 615 wurden im Eisenbahnmuseum Bochum-Dahlhausen erhalten. Sie waren zunächst betriebsfähig und auch 1985 bei der Jubiläumsparade in Nürnberg dabei. Seit Dezember 2010 sind beide Fahrzeuge Bestandteil der Sammlung elektrischer Triebwagen der Schienenverkehrsgesellschaft Stuttgart

Quelle: Wikipedia

# Projekt Einstellungen und Information: Van Antonio 21MO Projektnr.: A092

Das Projekt wurde komplett in der neuen 16-Bit Technologie für ZIMO MS-Decoder realisiert

- Der Decoder muss mindestens Software Version 4.217 aufweisen.
- Der Decoder lässt sich auf Adresse 3 steuern
- Um die Funktionstüchtigkeit des Projektes zu gewährleisten, sollten CV-Werte nur sehr behutsam verändert werden.
- Ein Reset kann durch CV #8 = 8 durchgeführt werden.

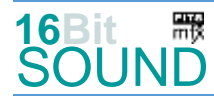

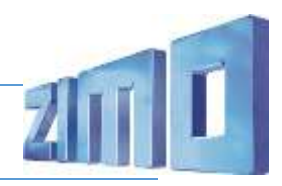

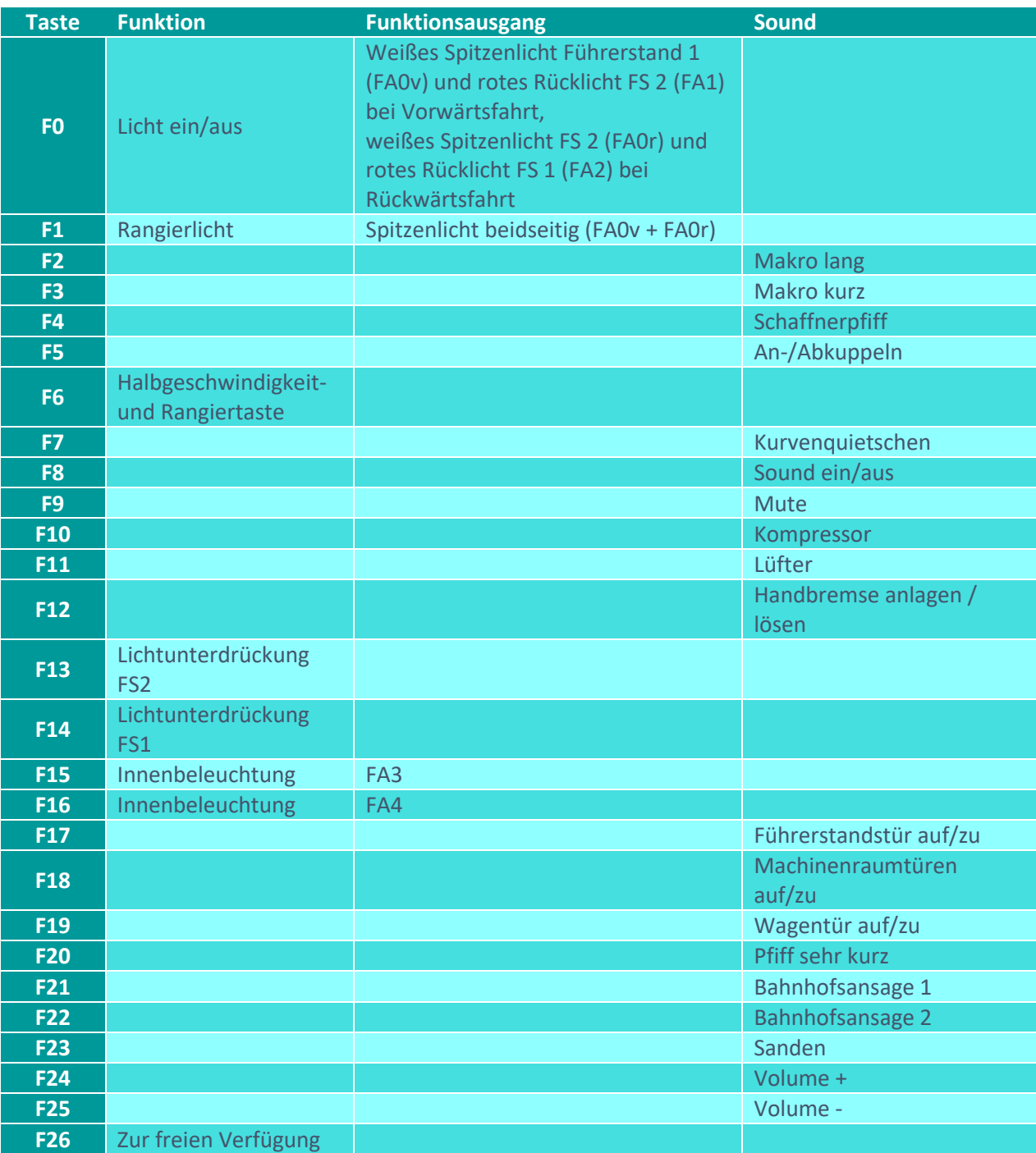

Sound ein/aus auf F8 entspricht dem ZIMO Standard:

Soll Sound ein/aus mit F1 geschaltet werden, sind folgende CVs zu programmieren:  $CV 401 = 8$ ,  $CV 408 = 1$ 

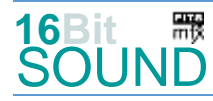

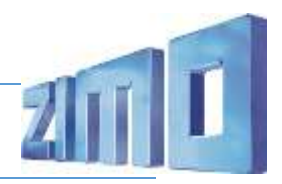

#### Zufallsgeneratoren:

Z1: Kompressor (nach dem Anhalten) Z2: Kompressor

#### Geänderte CVs:

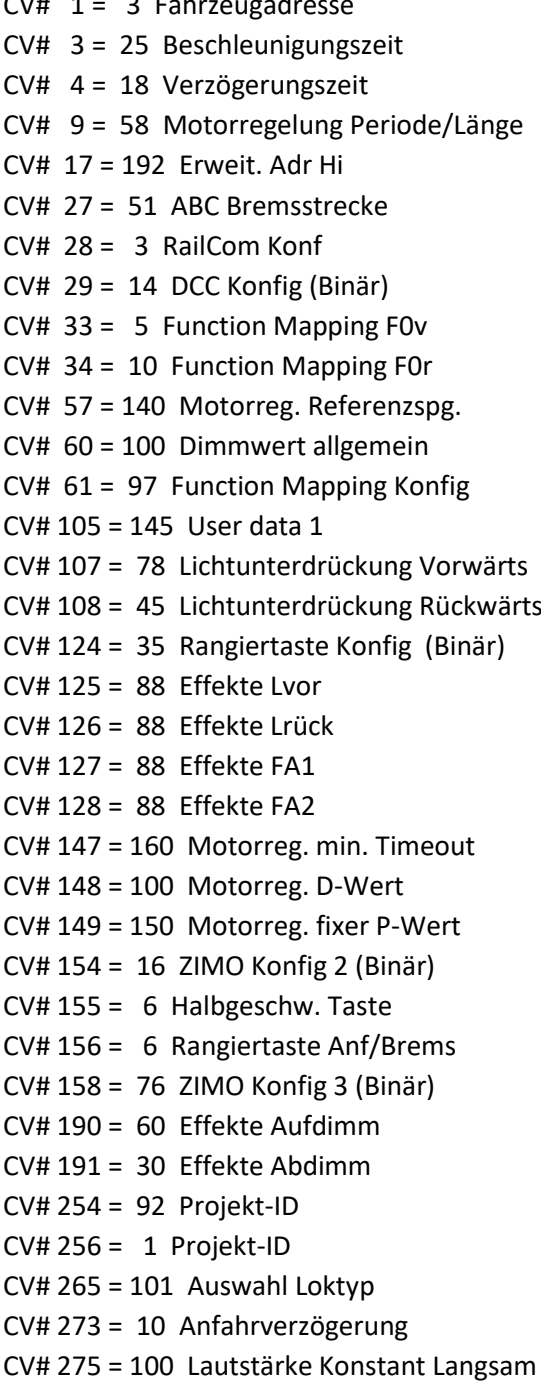

CV# 1 = 3 Fahrzeugadresse CV# 395 = 85 Max. Lautstärke  $CV# 396 = 25$  Leiser-Taste  $CV# 397 = 24$  Lauter-Taste CV# 430 = 15 ZIMO Mapping 1 F-Tast CV# 432 = 3 ZIMO Mapping 1 A1 vor  $CV# 434 = 3$  ZIMO Mapping 1 A1 rück CV# 436 = 16 ZIMO Mapping 2 F-Tast CV# 438 = 4 ZIMO Mapping 2 A1 vor  $CV# 440 = 4 ZIMO Mapping 2 A1 rück$ CV# 442 =  $1$  ZIMO Mapping 3 F-Tast CV# 443 = 29 ZIMO Mapping 3 M-Tast CV# 444 = 14 ZIMO Mapping 3 A1 vor CV# 445 = 15 ZIMO Mapping 3 A2 vor  $CV# 446 = 14$  ZIMO Mapping 3 A1 rück  $CV# 447 = 15$  ZIMO Mapping 3 A2 rück CV# 516 = 17 F2 Sound-Nummer  $CV# 519 = 18 F3 Sound-Number$  $CV# 522 = 19$  F4 Sound-Nummer  $CV# 523 = 64$  F4 Lautstärke  $CV# 525 = 13$  F5 Sound-Nummer  $CV# 526 = 46$  F5 Lautstärke  $CV# 527 = 8$  F5 Loop-Info  $CV# 540 = 9$  F10 Sound-Nummer  $CV# 541 = 128$  F10 Lautstärke  $CV# 542 = 72$  F10 Loop-Info  $CV# 546 = 14$  F12 Sound-Nummer  $CV# 547 = 64$  F12 Lautstärke  $CV# 548 = 8$  F12 Loop-Info  $CV# 561 = 15 F17 Sound-Number$  $CV# 562 = 181$  F17 Lautstärke  $CV# 563 = 8$  F17 Loop-Info  $CV# 564 = 21$  F18 Sound-Nummer  $CV# 565 = 91$  F18 Lautstärke  $CV# 566 = 8$  F18 Loop-Info  $CV# 567 = 22$  F19 Sound-Nummer

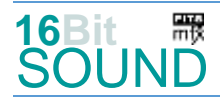

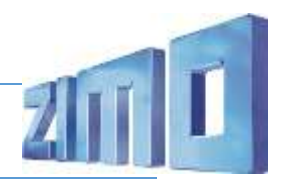

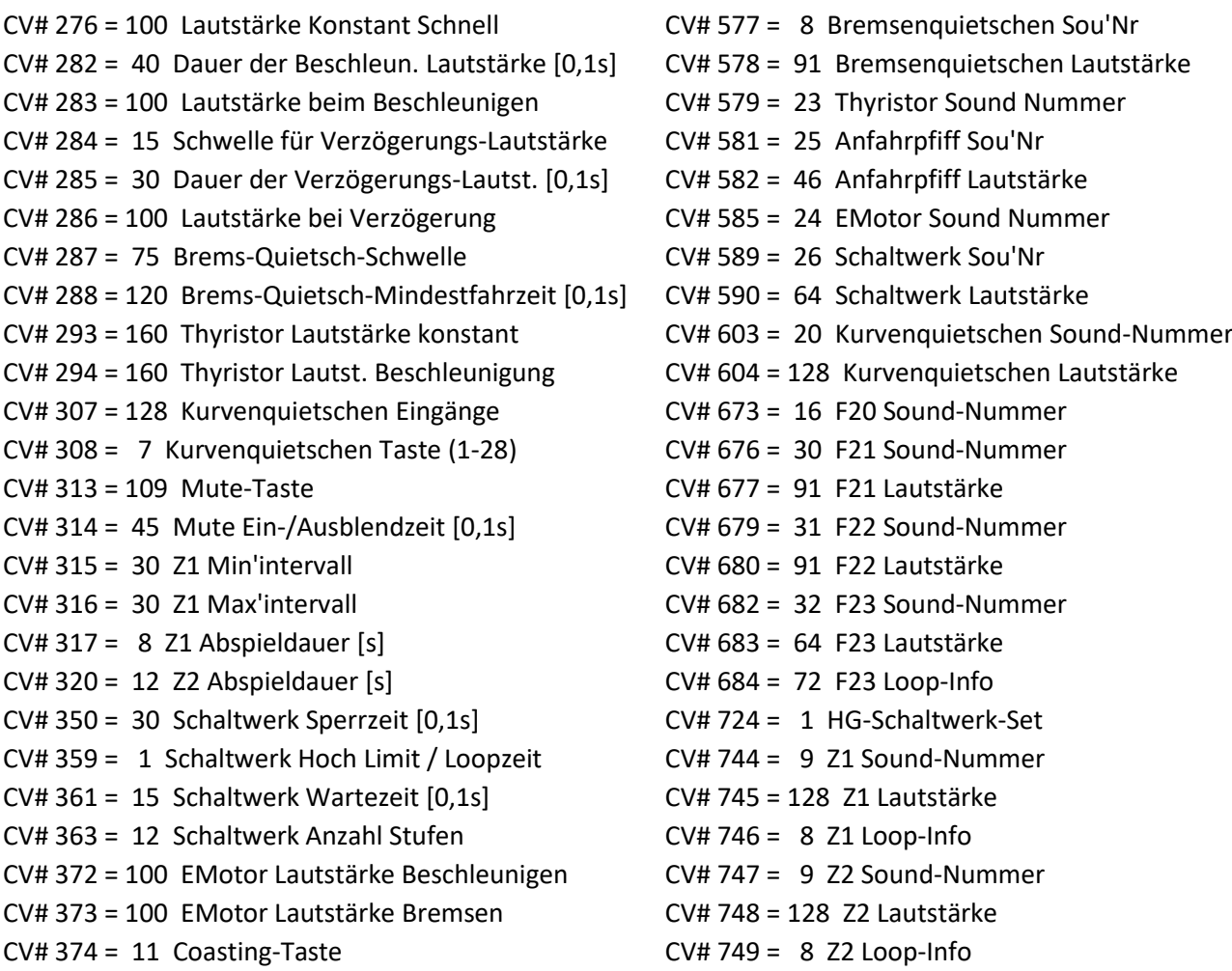

CV# 375 = 2 Coasting-Stufe

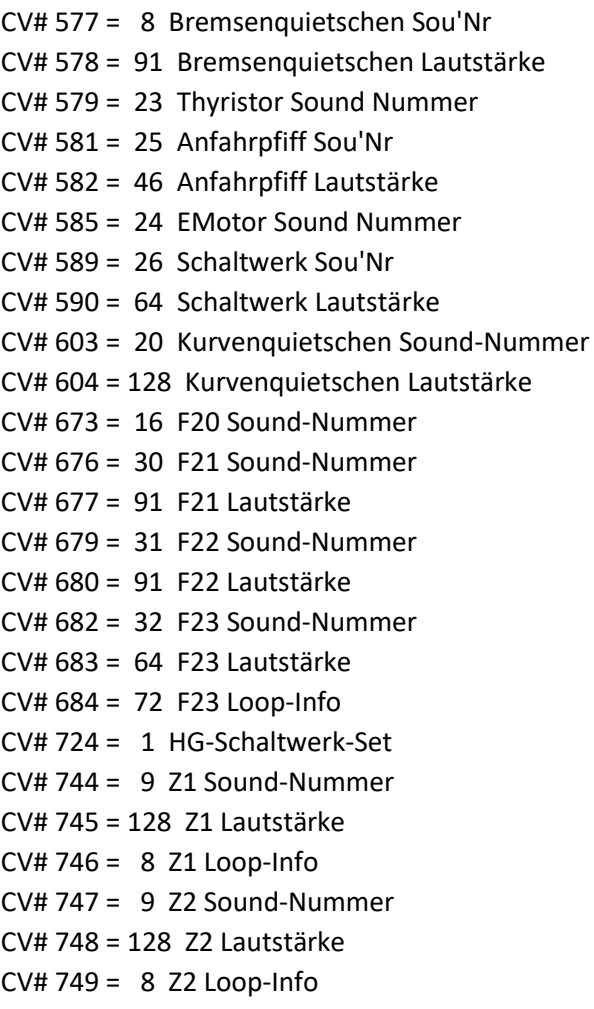

## Sound Samples:

- 7 Bremse\_anlegen-lösen.wav
- 9 Kompressor\_kurz.wav
- 10 Luftzisch\_kurz.wav
- 13 An-Abkuppeln.wav
- 14 Handbremse\_zu-auf.wav
- 15 Führerstandstür\_auf-zu.wav
- 16 Anfahrpfiff.wav
- 17 A063-Pfiff.wav
- 18 A067\_Pfiff.wav
- 19 Schaffnerpfiff .wav
- 20 Kurvenquietschen\_kurz.wav
- 21 Maschinenraumtür\_auf-zu.wav
- 22 Wagentüren-zu.wav
- 30 Ansage\_Bad-Säckingen\_Badisch\_02.wav
- 31 Ansage\_Diire-zu\_Achtung\_Badisch\_01.wav
- 32 Sanden\_kurz.wav

**REX** Das Projekt ist mit mfx-Funktionssymbolen ausgestattet und für die Verwendung von Lokbildern vorbereitet: für die BR 485 gilt die mfx-Produktnummer 23552.

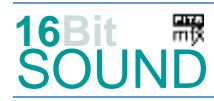

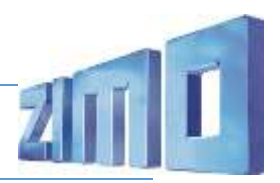

## Die neue Decodergeneration von ZIMO:

…heißt **MS-Decoder**. Der Erste seiner Art war der MS450 der den MX645 ersetzte, viele folgten. Es handelt sich dabei um Multiprotokoll-Decoder, die auf Anlagen mit DCC- (Digital Command Control), MM- (Motorola) oder Märklin mfx Format einsetzbar sind, aber auch den Analogbetrieb beherrschen. Ein Audioteil mit 16 Bit Auflösung, 22 kHz Samplerate und 128 Mbit Soundspeicher bedeutet einen noch besseren, leistungsfähigeren und klanglich präziseren sowie dynamischeren ZIMO Decoder als bisher. ZIMO setzt damit einen weiteren Schritt in Richtung Vorbildtreue. Natürlich bleiben alle geschätzten Merkmale sowie bekannten Möglichkeiten der MX-Decoder erhalten.

Technische Daten siehe dazu:<http://www.zimo.at/web2010/products/ms-sound-decoder.htm> (kleine Decoder) und<http://www.zimo.at/web2010/products/ms-sound-decoder-grossbahn.htm> (Großbahn-Decoder).

ZIMO Elektronik GmbH Schönbrunner Strasse 188 1120 Wien Österreich

mfx® ist eine eingetragene Marke der Gebrüder Märklin & Cie. GmbH, 73033 Göppingen, Deutschland